## 伊勢湾ランチバイキングクルーズ

## インターネットでのご予約の流れ

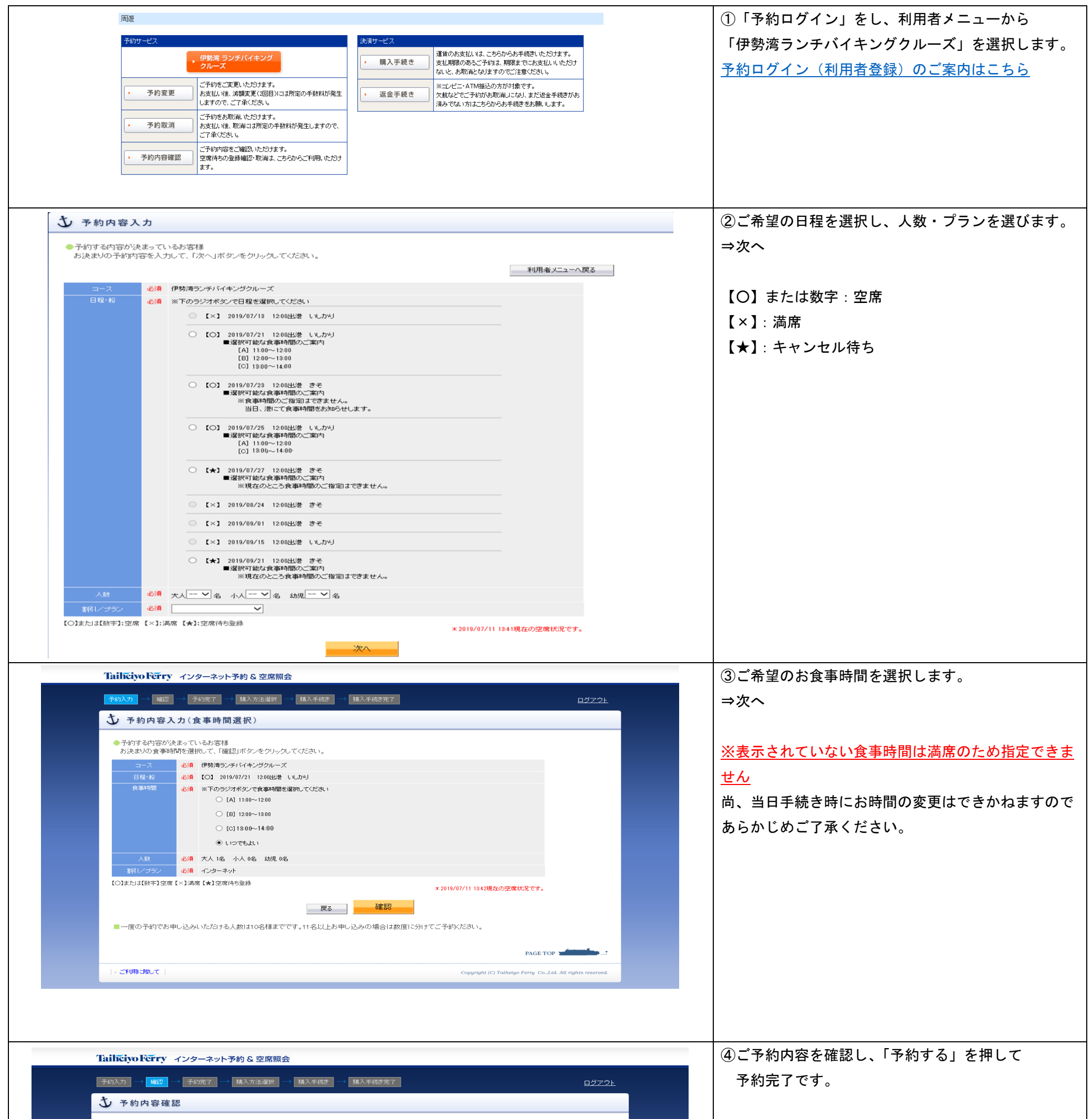

※「予約する」を押すまでご予約は完了しませんので ご注意ください。

## まだ予約は完了していません。

●お申し込み内容は以下の通りです。<br>- この内容でよろしければ、「予約する」ボタンをクリックしてください。<br>- ※予約番号が表示されるまで予約は完了していません。

○または数字:空席 ×:満席 ★:空席待ち登録 ■これまでの入力内容 · 伊勢湾ランチバイキングクルーズ - コース<br>- 乗船日<br>- 乗船日  $\circ$ いしかり 2019/07/21 (12:00出港) ー<br>- 当日港にてお知らせします。 インターネット 1名 (大人:1名 小人:0名 幼児:0名) 大人 6.555 × 1 = 6.555 <br>
合計 → 16.555 → 16.555 → 16.555 → 16.555 → 16.555 → 16.555 → 16.555 → 16.555 → 16.555 → 16.555 → 16.555 → 16.555 → 16.555 → 16.555 → 16.555 → 16.555 → 16.555 → 16.555 → 16.555 → 16.555 → 16.555 → 16. - 予約変更 - 2019年07月20日28時59分まで可能 予約する │ 戻る │ │ ●減額変更(2回目以降)及び予約取消の払戻し手数料<br>1.予約時から乗船日の7日前まで 200円<br>2.乗船指定の6日前〜2日前まで 券面金額の10%<br>3.乗船指定の前日〜出港時刻まで 券面金額の30%<br>4.出港後 券面金額の100% PAGE TOP → ご利用に際して Copyright (C) Taiheiyo Ferry Co., Ltd. All rights reserve 

※申込日を含めて7日以内のお支払が必要です。 (購入期限を過ぎたご予約は自動取消となります。)

## ※ご乗船日より7日以内にご予約されたお客様は、

ご乗船前までにお支払をお願いいたします。